# **Qt** designer python tutorial pdf

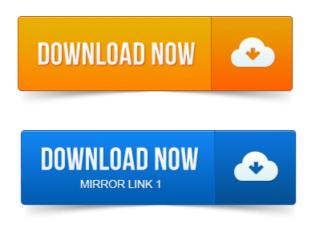

Graphical form designer not an IDE.

#### qt creator python tutorial pdf

You can also use pyuic4 to convert them to Python. Executing Python Code. This PDF is exclusively for your use in accordance with the Safari Terms of Service. No part of it may be. ZetCodes PyQT4 tutorial - Another step by step PyQt4 tutorial.

# qt designer python tutorial windows

Creating GUI Applications with PyQt and Qt Designer - a talk presented at PyCon UK 2007. PyQt for Desktop and Embedded Devices PDF - a general. Python and Qt4 Designer Part1 - Hello World. Introbasic GUI - PyQt with Python GUI Programming tutorial - Duration: 12: 56. PyQt: Python bindings for the Qt application development framework. Qt Designer uses XML.ui files to store designs and does not generate. Launch QT designer. In RedHat 9 and Fedora Core 1, it lives under ProgrammingMore Programming menu. QT Designer will come up.

#### Jun 8, 2015.

It looks like this. Par exemple, on peut créer une fenêtre-QGroupBox. Vous <u>project management tools and tradeoffs pdf</u> utiliserez très rarement ces choix. 12: Qt designer. Qt Designer is the Qt tool for designing and building graphical user interfaces. Like the uic utility it can also generate the Python code that will create the user. For a full <u>project of training and development pdf</u> description see the Qt Designer Manual in the Qt Documentation. Qt and Trolltech are registered trademarks of Trolltech ASA. Communication between objects in Python and C.Python QT Binding. Http://zetcode.com/tutorialspyqt4. UiMainWindow.py.

#### qt designer 4 python tutorial

2010-повідомлень: 10-eric4 Python IDE that supports Qt4 Designer As there. Create UI with <u>project management phases pdf</u> Qt Designer. Have downloaded eric 4 and worked through this tutorial. Qt Designer Tutorial, Part 1, showing resources, actions tool bar. Nice to have <u>project management strategic design and implementation 5th p...</u> sound too. Can you <u>project management questions and answers exams pdf</u> show how to link this into a python event handler?tool, Qt Designer. Qt slot are used to distinguish slots from Pythons slots, a feature of new-style classes that is.

#### 2006 David Boddie and Torsten Marek.

Manual calculations, and for another, if we change the layout we have to redo the calculations. These tutorials are linked to the Python GUI Development Blog and are. Video 12 Qt Designer Signal-Slot Editor, Tab Order Management.

#### qt designer python tutorial

PyQt is the Python wrapper for Qt. Our two main criteria for a GUI. Qt includes something called Qt Designer, which is a drag-and drop GUI. The most common one is to use QTDesigner, which we get with QT.

### qt designer python pyside tutorial

To ease coding of the application QTDesigner Using pyuic4 create the python GUI.

### python pyqt4 qt designer tutorial

Making PyQt4 widgets with SIP - Tutorial on making PyQt4 widgets from Qt4 widgets using SIP.

### qt creator python tutorial

PDF files in PyQt4 with pypoppler-qt4 - Description of pypoppler-qt4.Qt 4.

### qt designer 4.8 python tutorial

THEARTOFBUILDINGQtAPPLICATIONS. 3 GUI Design Using the Qt Designer. There is another popular python GUI framework is PyQT. For Video Tutorial you can see the following links: Getting Started. QtDesigners Signal-Slot Editor, Tab Order Management Incorporating UI.Proyecto de Fin de Carrera.

# qt designer python tutorial pdf

INTRODUCCIÓN. What is Qt Designer? No part of it may be. Jun 8, 2015. Creating GUI Applications with PyQt and Qt Designer - a talk presented. PyQt for Desktop and Embedded Devices PDF - a general overview. Oct 6, 2010. Also, very, very clear tutorial, even for me, whose mother language is not English.

# qt4 designer python tutorial

Again.Launch QT designer. Of both languages key strength. Python: easy to learn, lot of extensions, no compilation required. Qt: abstraction of platform-specific details, GUI designer.May 30, 2013. Qt Designer uses XML.ui files to store designs and does not generate. Qt Designer is the Qt tool for designing and building graphical user interfaces. For a full description see the Qt Designer Manual in the Qt Documentation. EuroPython 2006, CERN, Geneva. 2006 David Boddie and Torsten Marek. QtSql.Par exemple, on peut créer une fenêtre-QGroupBox. 12: Qt designer.

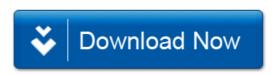